# REMOTE POWER CONTROL (RPC) - DIREKTVERMARKTUNG BLUE'LOG XM / XC

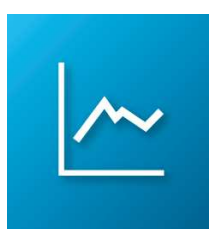

meteo control

Energy & Weather Services

m

*Artikel-Nr.: 557.122 – 557.127* 

Einfacher Wechsel von der EEG-Abnahmevergütung in das Marktprämienmodell durch Ergänzung Ihres Monitoringsystems mit der Schnittstelle Remote Power Control (RPC)

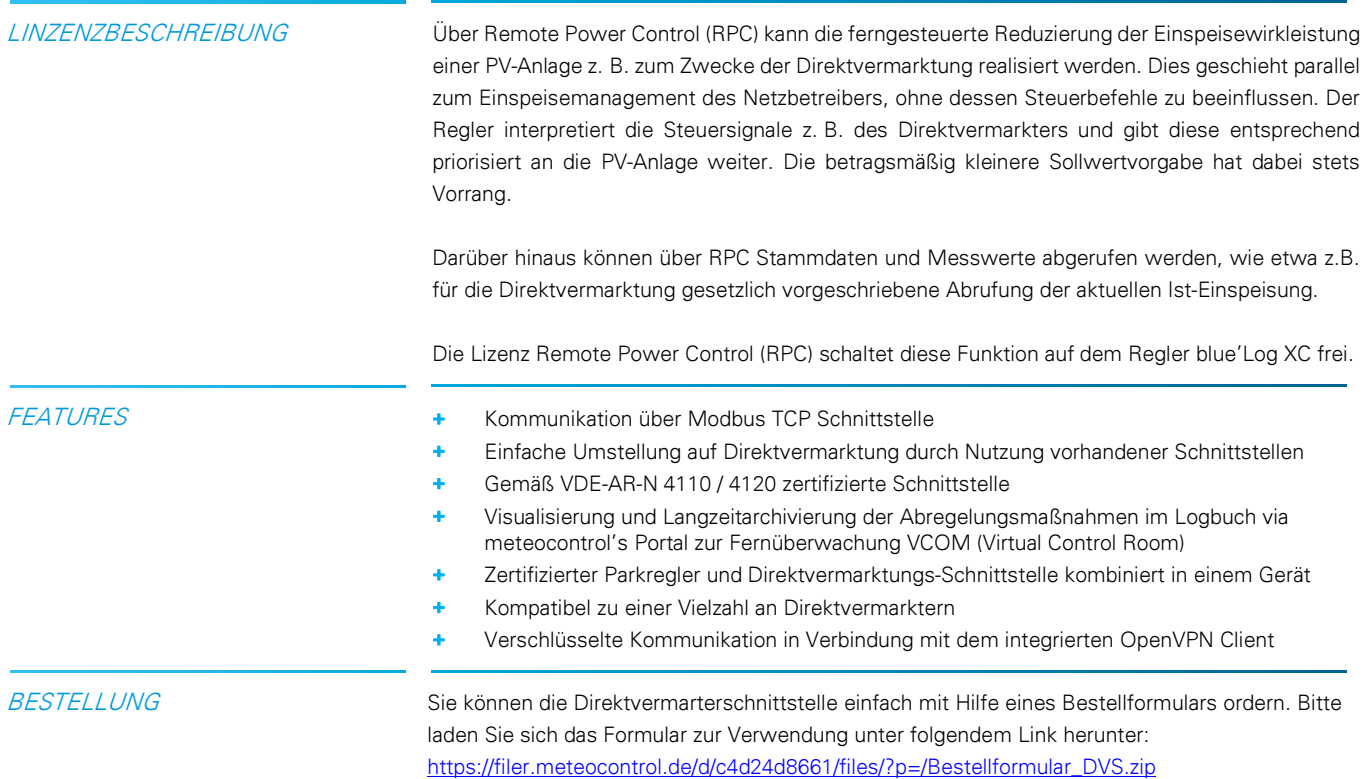

**Energy & Weather Services** 

meteo control

VORAUSSETZUNGEN + Regler blue'Log XC

- 
- + Wirkleistungs- / Einspeisemanagement (Power Control) muss durch blue'Log XC erfolgen
- Firmware  $\geq 6.0.2$
- + Lizenz OpenVPN\* Bei Verwendung der Lizenz wird die die OpenVPN Verbindung zum Direktvermarkter direkt über den blue'Log hergestellt. Eine VPN-Konfiguration im Router ist somit nicht erforderlich
- + Lizenz Remote Power Control (RPC)\*

### Lizenzartikel im Überblick\*:

- 557.122 Lizenz Remote Power Control (RPC) ≤ 200 kWp blue'Log XC
- 557.123 Lizenz Remote Power Control (RPC) ≤ 1.000 kWp blue'Log XC
- 557.124 Lizenz Remote Power Control (RPC) ≤ 3.000 kWp blue'Log XC
- 557.125 Lizenz Remote Power Control (RPC) ≤ 5.000 kWp blue'Log XC
- 557.126 Lizenz Remote Power Control (RPC) ≤ 10.000 kWp blue'Log XC
- 557.127 Lizenz Remote Power Control (RPC) ≤ 20.000 kWp blue'Log XC
- + Konfiguration erfolgt im Menü "Power Control Wirkleistung erweiterte Reglerparametrierung"

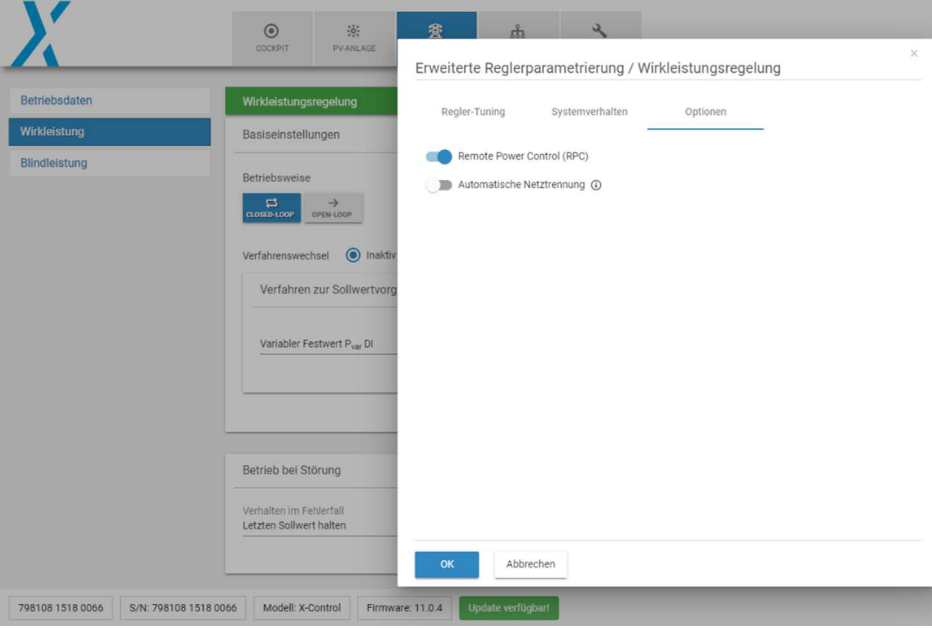

\*Die erworbene Lizenz ist gerätebezogen. Bitte geben Sie bei der Bestellung die 14-stellige Hardware-Seriennummer des Reglers blue'Log XC an.

**Energy & Weather Services** 

 $\mathbf{mc}$  | meteo | control

#### KOMMUNIKATIONSSCHEMA

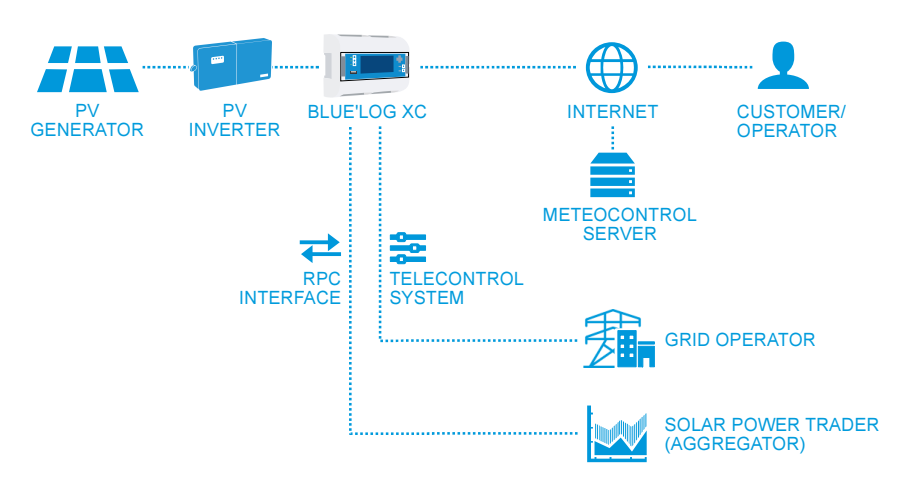

## VPN-VERSCHLÜSSELTE KOMMUNIKATION Für die gesicherte Verbindung zum Direktvermarkter ist kein zusätzlicher VPN Router zum Aufbau des VPN-Tunnels notwendig. Sie benötigen nur die Lizenz OpenVPN zur Freischaltung des im blue'Log XC integrierten OpenVPN Client. + 557.005 Lizenz OpenVPN blue'Log XM/XC Die benötigten VPN-Zertifikate stellen wir gerne für Sie bereit + 428.098 Zertifikatsbereitstellung für Direktvermarktungssystem MODBUSSPEZFIKATION Kommunikationsparameter Slave-Adresse (Client-ID): 10 Port: 502 + Delay: 1.000 ms Allgemeine Registerdefinition

- + Fehlwerte int: 0x80000000 | float: 0x7fc00000
- Werte lesen: Function Code 03 Read Holding Registers
- + Werte schreiben: Function Code 16 Preset Multiple Registers
- Register- und Byte-Reihenfolge
	- Die Word-Order ist LOW-Register vor HIGH-Register (Little-Endian)
	- Die Byte-Order is HIGH-Byte vor LOW-Byte (Big-Endian)
	- $\rightarrow$  0xCCDDAABB

Schreiben von 30% Sollwertvorgabe für Remote Power Control Schreiben erfolgt hier mit Hilfe des frei verfügbaren Programms mo

modpoll -m tcp -t4:float -r 5000 -a 10 -0 -1 192.168.30.162 30 Schreibwert (30% Vorgabe) Ip-Adresse des blue'Logs Einmalige Abfrage von modpoll, kein Loop Client-Id (Slave Adresse) Startregister Holding Register, Datentyp 32-bit float Modbus TCP 0-basierte Adressierung

 $\mathbf{mc}$  | meteo | control

## **Energy & Weather Services**

## WERTE SCHREIBEN UND LESEN

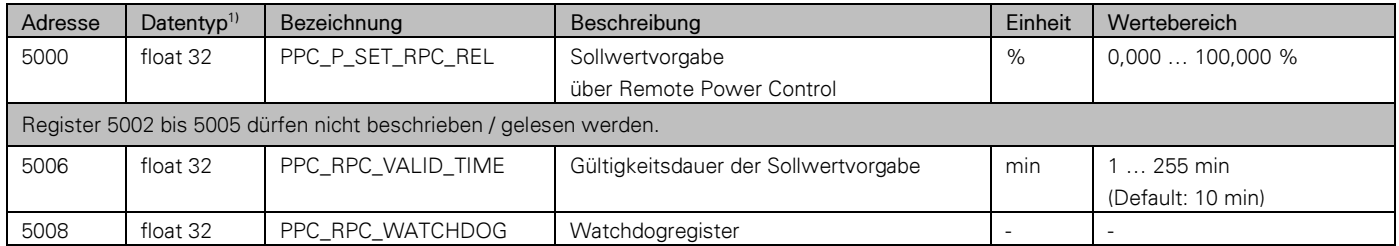

• Wird die Sollwertvorgabe in Register 5000 geschrieben, so bleibt diese für die Gültigkeitsdauer (Register 5006) bestehen.

• Eine weitere Sollwertvorgabe setzt den Ablauftimer zurück und die Sollwertvorgabe ist wieder für die Gültigkeitsdauer (Register 5006) aktiv. • Alternativ kann statt erneutem Senden einer Sollwertvorgabe das Register 5008 (Watchdog) beschrieben werden, um den Ablauftimer zurückzusetzen.

• Wird das Watchdogregister nach Ablauf der Gültigkeitsdauer beschrieben, bleibt der Sollwert ungültig und muss daher neu gesetzt werden.

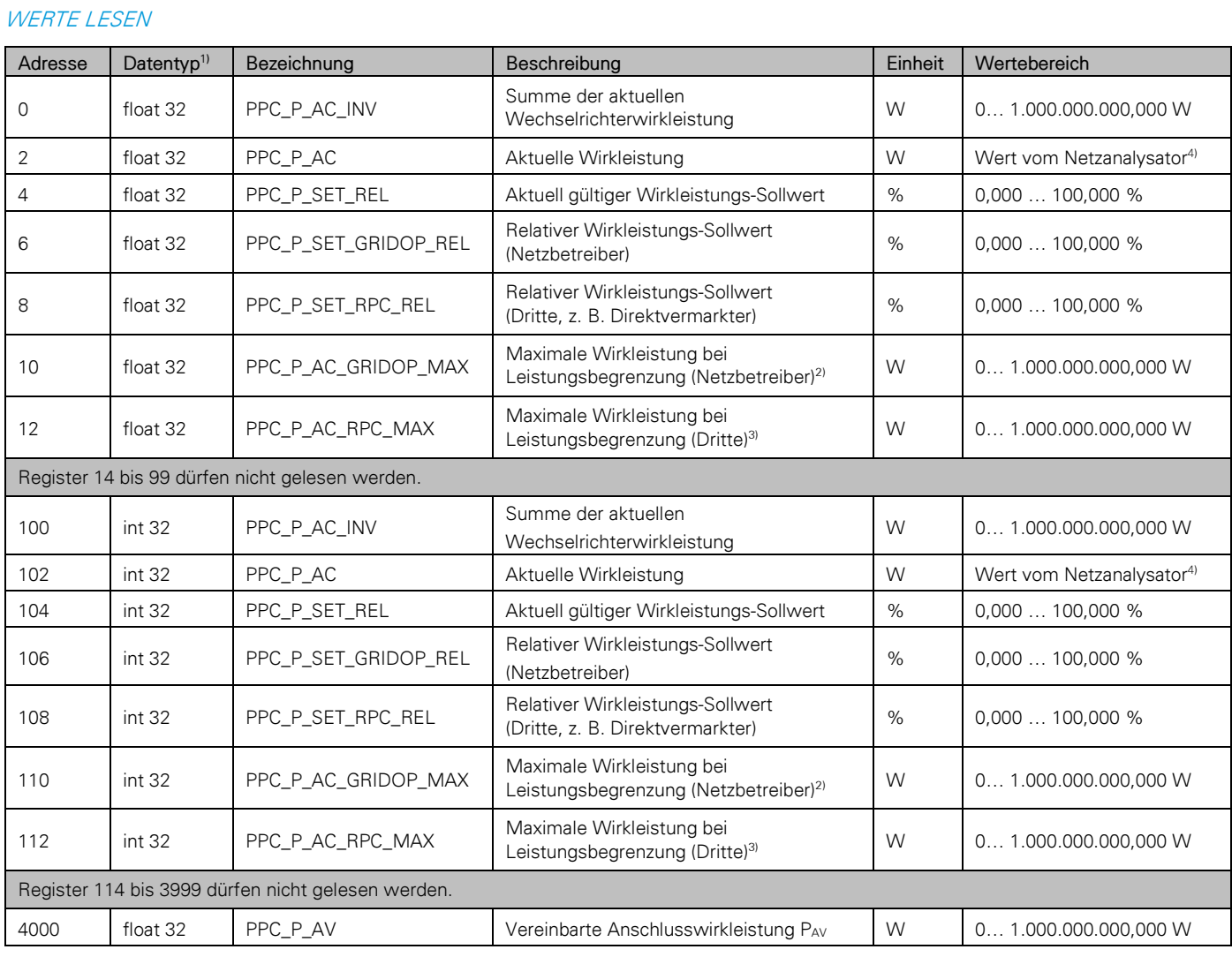

meteocontrol GmbH | Spicherer Straße 48 | 86157 Augsburg | Telefon +49 (0)821 34666 - 0 | Fax +49 (0)821 34666 - 11 E-Mail: info@meteocontrol.com | Web: www.meteocontrol.com

l

 $3)$  PPC\_P\_AV x PPC\_P\_SET\_RPC\_REL (P<sub>AV</sub> = 1.000.000 W, PPC\_P\_SET\_RPC\_REL = 60 %  $\rightarrow$  PPC\_P\_AC\_RPC\_MAX = 600.000 W).

Änderungen und Irrtümer vorbehalten / Stand 09-2019 4/4

<sup>&</sup>lt;sup>1)</sup> Little Endian, byte swapped.

<sup>&</sup>lt;sup>2)</sup> PPC\_P\_AV x PPC\_P\_SET\_GRIDOP\_REL (P<sub>AV</sub> = 1.000.000 W, PPC\_P\_SET\_GRIDOP\_REL = 50 %  $\rightarrow$  PPC\_P\_AC\_GRIDOP\_MAX = 500.000 W).

<sup>&</sup>lt;sup>4)</sup> Negative Werte = Import (Bezug), positive Werte = Export (Erzeugung).